# **Перечень задач по направлению «Аэропорты»**

## **1. Робот-супервайзер на перроне:**

- автоматизация процесса управления движения воздушного судна к стоянке;
- обеспечение взаимодействия с командиром воздушного судна (КВС) путем подачи ему стандартных визуальных команд для указания места стоянки воздушного судна, руления, остановки;
- определение может происходить как на основании данных GPS, так и с применением AI (распознавание образов) и др. решения;
- взаимодействие с КВС на 2-х языках (генерация русского и английского стандартный набор команд), распознавание стандартных ответов КВС роботом.

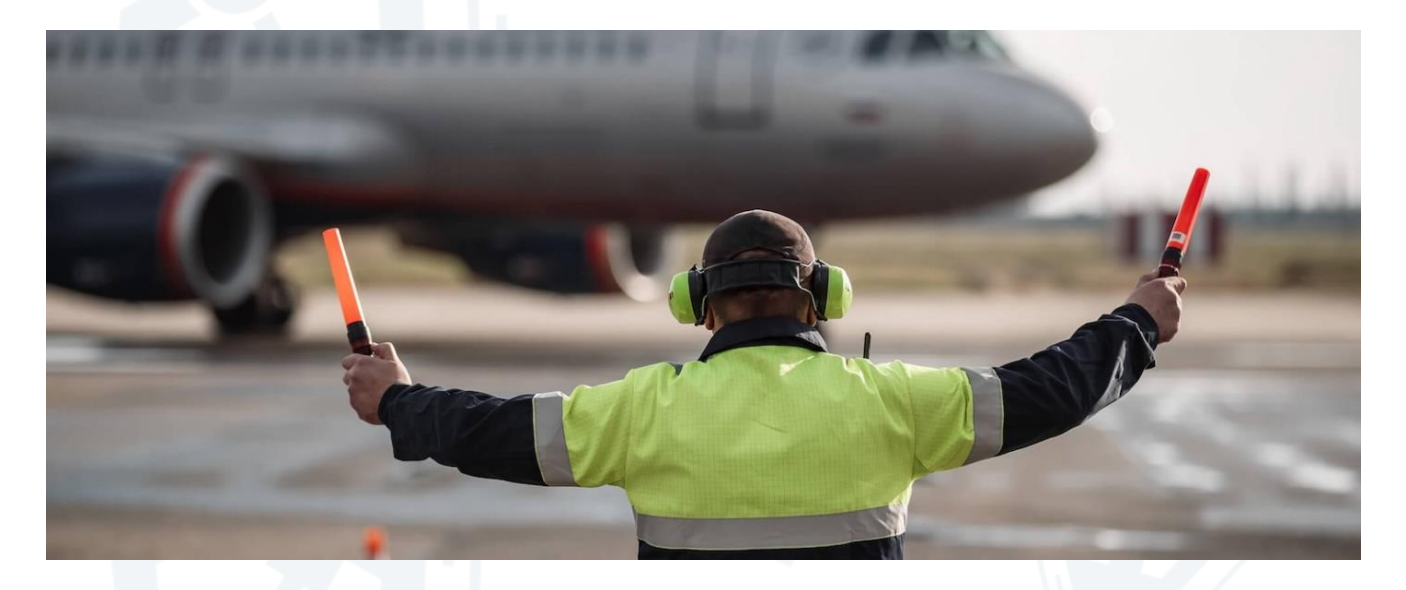

# **2. Создание беспилотного перронного транспорта:**

- доставка тележек (стандартизированных) с багажом к борту воздушного судна (могут быть прицеплены до 3-х тележек);
- движение по перрону осуществляется с применением распознавания разметки на перроне;
- искусственное зрение позволяет предупреждать фронтальные столкновения;
- обеспечивается возврат тележек в зону формирования багажа по другой траектории;
- планирование траектории движения может быть с подтверждением оператора беспилотного транспорта, так и полностью в автоматическом режиме.
- **3. Разработка модели беспилотного транспорта по доставке пассажиров (ВИП- вместительностью до 14 чел. и автобус) к воздушным судам (ВС):**
	- доставка пассажиров беспилотным транспортом с места стоянки у аэровокзала (место посадки) к Т-образному знаку у стоянки ВС с применением распознавания разметки на перроне;
	- движение беспилотного транспорта будет осуществляться по заданной траектории (круговое-замкнутое) движения на аэродроме в соответствии с нормативными доку-

ментами, принятыми в гражданской авиации. Движение должно осуществляться под контролем оператора беспилотного транспорта посредством видеоизображения;

- при аварийной обстановке на аэродроме оператор беспилотного транспорта должен иметь возможность остановить беспилотный транспорт на безопасном расстоянии у воздушного судна, других транспортных средств, наземного оборудования и людей.
- **4. Разработка модели роботизированного беспилотного транспорта для задач сопровождения (лидирование) ВС, оборудованный знаком (LED-экраном) «Follow me»:**
	- робот должен обеспечивать двухстороннюю связь с командиром ВС, передавать КВС информацию о номере стоянки, маршруту движения, погоде;
	- уметь отвечать (распознавать и генерировать фразы) на типовые «стандартизированные» вопросы КВС.

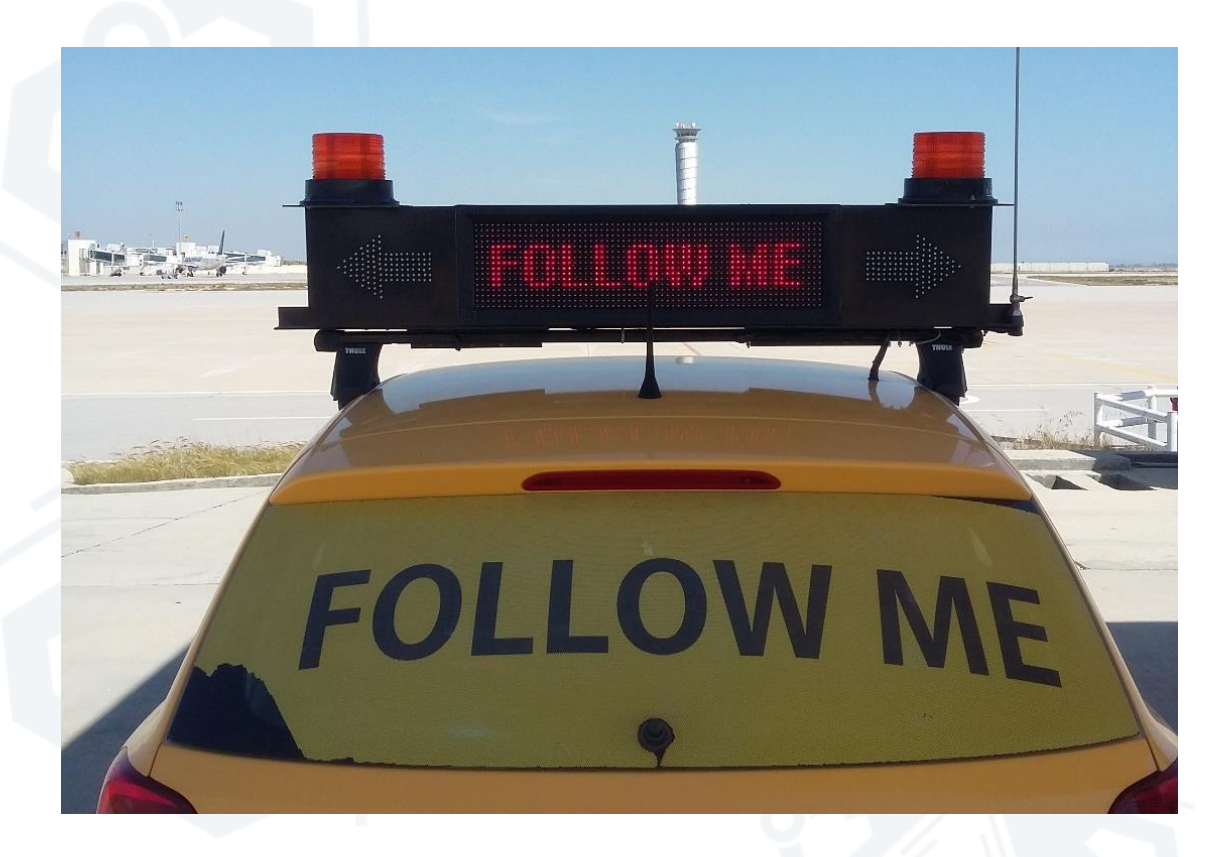

- **5. Система фотофиксации изображений багажа в момент регистрации багажа (досмотра):**
	- при сдаче багажа пассажира система фотофиксирует образ и состояние багажа;
	- ведется статистика сданного багажа, обучение системы по распознаванию повреждённых сумок, чемоданов (искусственный интеллект);
	- обеспечивается распознавание образов сумки пассажира для последующего поиска по тэгам;
	- поиск потерянного багажа, поврежденного багажа, при погрузке багажа на борт воздушного судна на основании эталонного образа.
- **6. Визуализация аэродрома с находящихся на стоянках ВС, спецмашин и людей на основании изображений с камер видеонаблюдения:**
	- камеры видеонаблюдения покрывают 100% стоянки ВС;
- на основании анализа изображений с данных камер строить анимированную схему стоянки воздушных судов (запись со стоянок ВС готовы предоставить заинтересованной команде для работы над проектом);
- анимированная схема требуется для ведения контроля и оперативного управления работой спецмашин и персонала (роботов), обслуживающего ВС в реальном времени;
- определение скорости движения спецмашин по Глонасс на аэродроме для контроля выполнения требований нормативных документов, принятых в гражданской авиации. На схеме должна отображаться следующая информация: номер стоянки ВС; номер рейса, наименование бортового номера ВС, маршрут полета, время прибытия в аэропорт и время вылета; коммерческая загрузка ВС: количество пассажиров, багажа, груза и почты (данные выгружаются из аэропортовой системы и совмещаются с анимированной схемой).

### **7. Автоматизация процесса осмотра огней системы светосигнального оборудования:**

- при помощи беспилотного летательного аппарата (БЛА) обеспечить «осмотр» огней светосигнального оборудования, мачт освещения перрона, огней светосигнальной системы взлетно-посадочных полос, фонарей освещения служебно-технической территории с целью выявления неработающего оборудования, светильников и оценки освещённости объектов;
- необходимо рассчитать возможность/невозможность использования БЛА при неблагоприятных погодных условиях (сильный ветер, дождь, снег, мороз);
- выявление неисправных ламп и огней светосигнального оборудования, перронных мачт и опор освещения служебно-технической территории;
- оценка освещённости объектов (мест стоянок воздушного транспорта и спецтехники);
- на основе информации, полученной с камер, установленных на БЛА и корректной работы светосигнальной системы алгоритм работы должен определять место расположения неисправной лампы освещения.

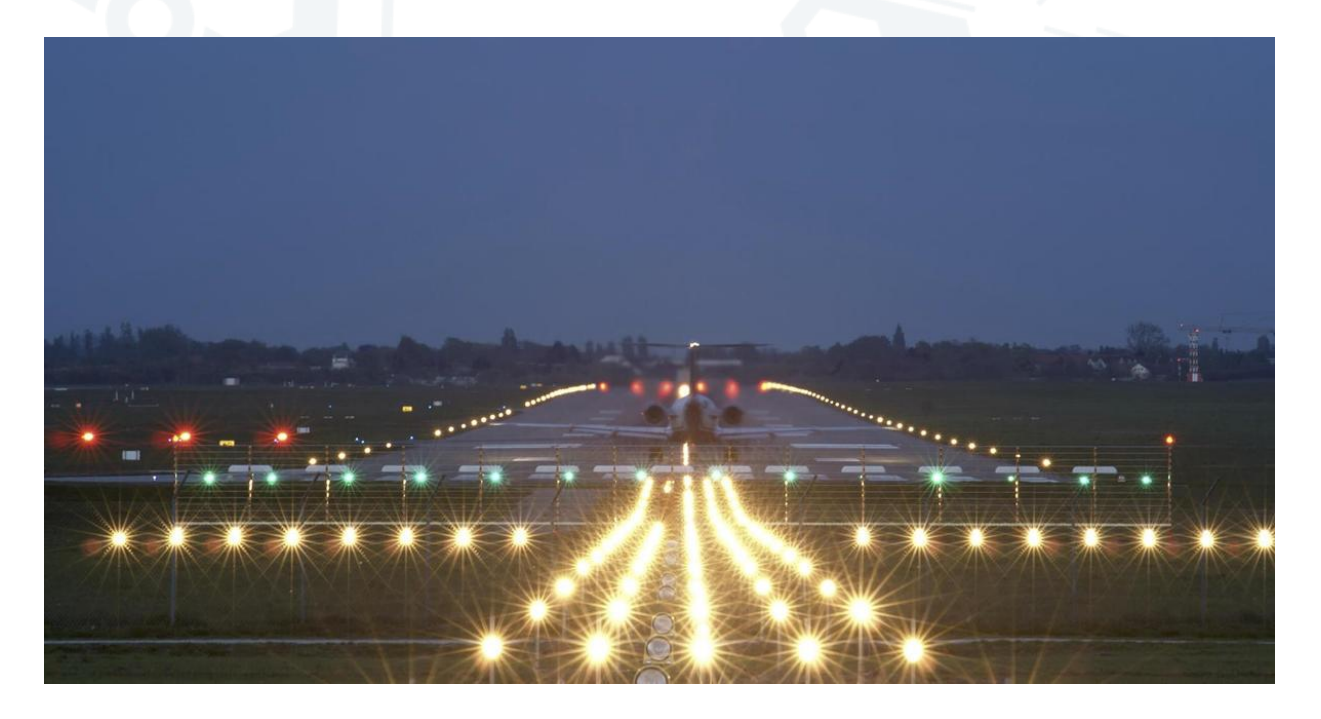

### **8. Автоматизированная система автоматического управления освещением перрона:**

- реализовать программно-аппаратный комплекс, обеспечивающий автоматическое включение/отключение прожекторных мачт согласно графику включения/отключения наружного освещения с интеграцией в SCADA;
- автоматическое включение прожекторных мачт при снижении окружающей освещенности ниже 20лк согласно показаниям датчика освещенности;
- реализовать ручной режим управления с рабочего места инженера оперативной группы с возможностью как группового, так и индивидуального управления, прожекторными мачтами;
- автоматический режим управления вкл/откл освещения с возможность выбора необходимых прожекторных мачт;
- возможность автоматического включения/отключения прожекторных мачт согласно графику включения/отключения наружного освещения. (Годовой график вкл/откл наружного освещения сохраняется в память ПК с возможностью редактирования);
- возможность автоматического включения прожекторных мачт при снижении окружающей освещенности ниже 20лк согласно показаниям датчика освещенности;
- возможность автоматического отключения прожекторных мачт при повышении окружающей освещенности выше 20лк согласно показаниям датчика освещенности.

### **9. Автоматизация процесса осмотра воздушного судна:**

- при помощи беспилотного автоматического устройства должен проводиться осмотр воздушного судна с записью и сохранением информации на встроенный носитель или сервер;
- осмотр воздушного судна проводится на предмет механических, лакокрасочных повреждений обшивки воздушного судна, открытых лючков, неубранных ручек и т.п.;
- движение беспилотного устройства должно осуществляться по заданной траектории (возможно по периметру зоны обслуживания воздушного судна - красный восьмиугольник). При этом фото- или видеозапись должны быть высокого качества, для возможного детального изучения несоответствия;
- при обнаружении повреждения или несоответствия должно быть автоматическое оповещение для немедленного осмотра специалистом;
- беспилотное устройство при обнаружении препятствия на пути движения должно уметь его объехать, без прерывания записи осмотра воздушного судна;
- беспилотное устройство должно быть защищено от метеорологических элементов и атмосферных явлений, рассчитано для работы при высокой влажности и температуре.

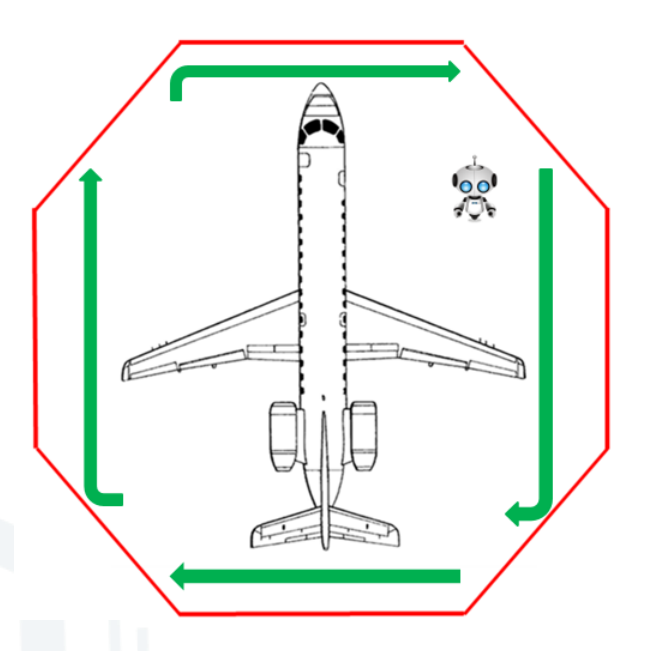

### **10. Создание беспилотного робота буксировщика:**

- при помощи беспилотного робота должна производиться буксировка/перебуксировка ВС на аэродроме;
- стыковка беспилотного робота с ВС должна проводится путем обхвата колес по голосовой команде ответственного лица (пример: - готовность);
- начало движения и остановка должна производиться по голосовой команде (пример: - старт/стоп) после подъема ВС за переднюю стоку;
- буксировка/перебуксировка должна выполнятся по разметке, нанесенной на рулежных дорожках;
- отстыковка от ВС беспилотного робота должна проводиться по голосовой команде ответственного лица (пример: - окончание).

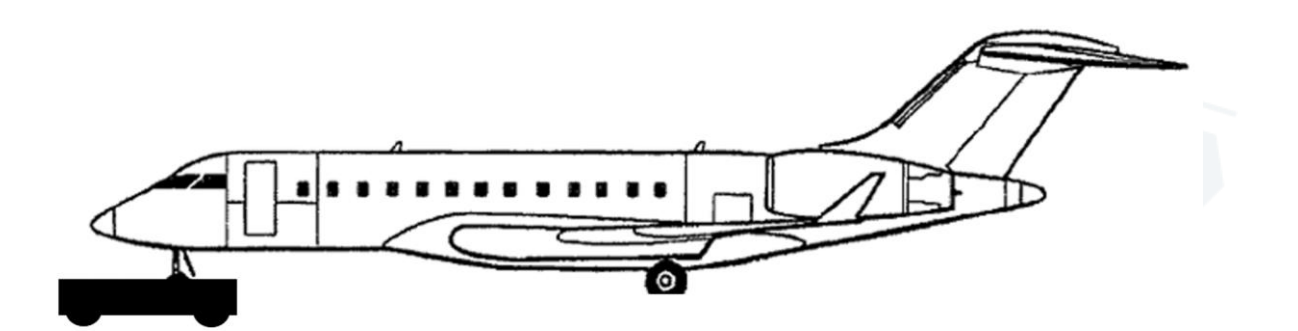